#### **CONDITIONAL EXECUTION: PART 2**

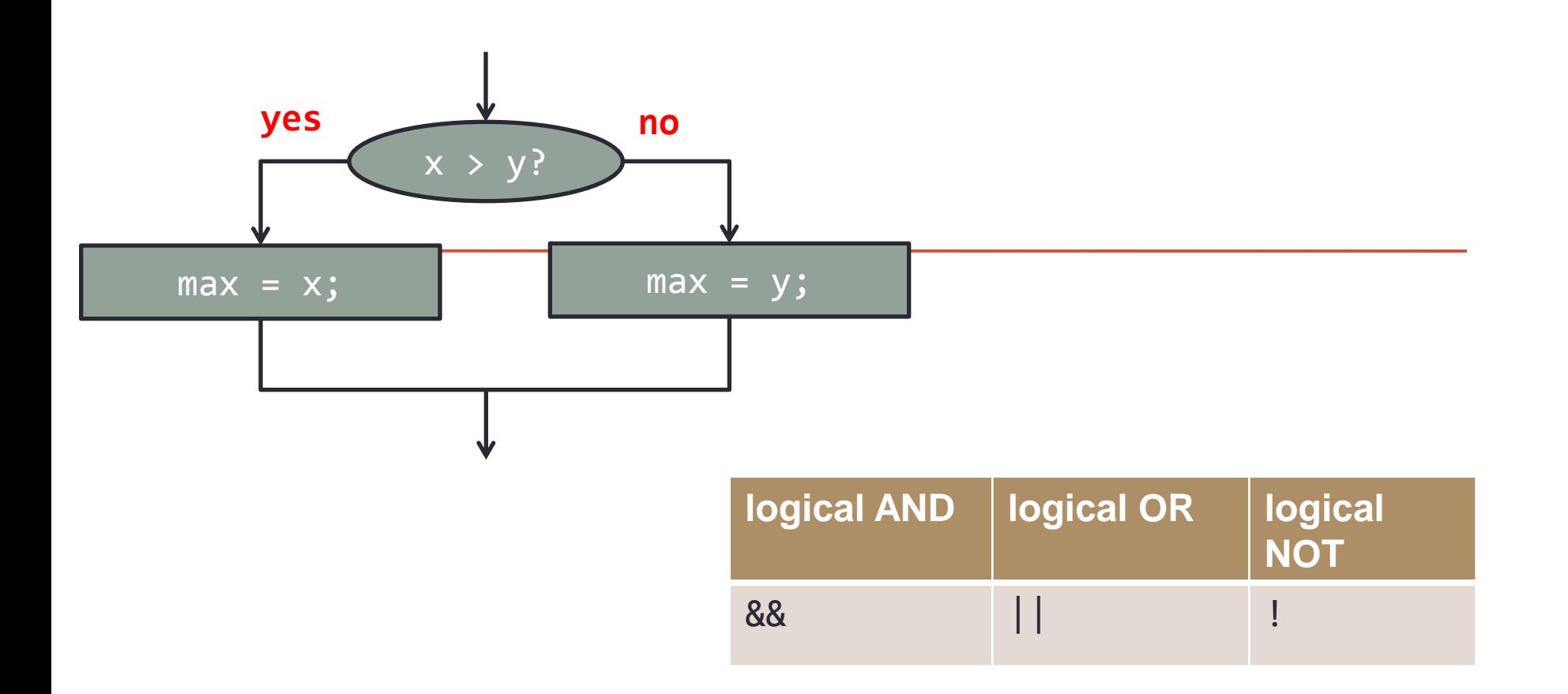

*Fundamentals of Computer Science I* 

## **Outline**

- Review: The **if-else** statement
- The **switch** statement
- A look at enumerations

## Review

- •Conditional Execution
	- if … then
	- if … then … else
	- Nested if … then statements

## Flow of Control

- *Flow of control* is the order in which a program performs actions.
	- Up to this point, the order has been sequential.
- Conditional execution: A *branching statement*  chooses between two or more possible actions.
- Iteration: A *loop statement* repeats an action until a stopping condition occurs.

## Multibranch **if-else** Statements

#### • Syntax

*if (Boolean\_Expression\_1) Statement\_1 else if (Boolean\_Expression\_2) Statement\_2 else if (Boolean\_Expression\_3) Statement\_3 else if … else*

 *Default\_Statement*

## The Conditional Operator

```
if (n1 > n2)
    max = n1;
else
    max = n2;
can be written as
max = (n1 > n2) ? n1 : n2;
```
- The **?** and **:** together are call the *conditional operator* or *ternary operator.*
- A shortcut for the full if…else statement
- Should only be used for very short pieces of code

## The Conditional Operator

• The conditional operator is useful with print and println statements.

```
System.out.print("You worked " +
```

```
((hours > 1) ? "hours" ; "hour"));
```
## Short-circuit Evaluation

- Sometimes only part of a boolean expression needs to be evaluated to determine the value of the entire expression.
	- If the first operand associated with an  $\vert \vert$  is **true**, the expression is **true**.
	- If the first operand associated with an **&&** is **false**, the expression is **false**.
- This is called *short-circuit* or *lazy* evaluation.

## Short-circuit Evaluation

- Short-circuit evaluation is not only efficient, sometimes it is essential!
- A run-time error can result, for example, from an attempt to divide by zero.

**if ((number != 0) && (sum/number > 5))**

• *Complete evaluation* can be achieved by substituting **&** for **&&** or **|** for **||.**

## Expanded Precedence Rules

#### **Highest Precedence**

First: the unary operators  $+, -, ++, --,$  and! Second: the binary arithmetic operators  $*, \, /, \,$ % Third: the binary arithmetic operators  $+, -$ Fourth: the boolean operators  $\langle \rangle$ ,  $\langle \rangle$ ,  $\langle \rangle$ Fifth: the boolean operators  $==, !=$ Sixth: the boolean operator & Seventh: the boolean operator | Eighth: the boolean operator && Ninth: the boolean operator  $| \cdot |$ 

Lowest Precedence

#### Precedence Rules

• In what order are the operations performed?

**score < min/2 - 10 || score > 90 score < (min/2) - 10 || score > 90 score < ((min/2) - 10) || score > 90 (score < ((min/2) - 10)) || score > 90 (score < ((min/2) - 10)) || (score > 90)**

**score < (min/2 – 10 || score > 90)**

# **Input Validation**

• You should check your input to ensure that it is within a valid or reasonable range. For example, consider a program that converts feet to inches. You might write the following:

```
int feet = keyboard.nextInt();
int inches = feet * 12;
```
- What if:
	- The user types a negative number for feet?
	- The user enters an unreasonable value like 100? Or a number larger than can be stored in an int? (2,147,483,647)

## **Input Validation**

• Address these problems by ensuring that the entered values are reasonable:

```
int feet = keyboard.nextInt();
if ((feet >= 0) && (feet < 10))
{
   int inches = feet * 12;
   ...
 }
```

```
• Syntax
 switch (Controlling_Expression)
  {
     case Case_Label:
           Statement(s);
           break;
     case Case_Label:
     …
     default:
```
*…*

*}*

- The **switch** statement is a mutltiway branch that makes a decision based on an *integral* (integer or character) expression and in newer versions of Java, also the String type.
- The **switch** statement begins with the keyword **switch** followed by an integral expression in parentheses and called the *controlling expression.*

- A list of cases follows, enclosed in braces.
- Each case consists of the keyword **case** followed by
	- A constant called the *case label*
	- A colon
	- A list of statements.
- The list is searched for a case label matching the controlling expression.

- The action associated with a matching case label is executed.
- If no match is found, the case labeled **default** is executed.
	- The **default** case is optional, but recommended, even if it simply prints a message.
- Repeated case labels are not allowed.

- The action for each case typically ends with the word **break**.
- The optional **break** statement prevents the consideration of other cases.
- The controlling expression can be anything that evaluates to an integral type.

```
 int month = Integer.parseInt(args[0]);
```

```
 switch (month)
```
{

…

}

- **case 1: System.***out.println("January");* **break;**
- **case 2: System.***out.println("February");* **break;**
- **case 3: System.***out.println("March");* **break;**
- **case 4: System.***out.println("April");* **break;**
- **case 5: System.***out.println("May");* **break;**
- **case 6: System.***out.println("June");* **break;**

 **case 12: System.***out.println("December");* **break; default: System.***out.println("Invalid month");* **break;**

## **Enumerations**

- Consider a need to restrict contents of a variable to certain values
- An enumeration lists the values a variable can have
- Example **enum MovieRating {E, A, B} MovieRating rating; rating = MovieRating.A;**

## **Enumerations**

• Now possible to use in a **switch** statement

```
switch (rating)
ſ
   case E: //Excellent
      System.out.println("You must see this movie!");
      break;
   case A: //Average
      System.out.println("This movie is OK, but not great.");
      break:
   case B: // BadSystem.out.println("Skip it!");
      break;
   default:System.out.println("Something is wrong.");
ł
```
## **Enumerations**

• An even better choice of descriptive identifiers for the constants

**enum MovieRating {EXCELLENT, AVERAGE, BAD} rating = MovieRating.AVERAGE;**

**case EXCELLENT: ...**

```
enum Month {JANUARY, FEBRUARY, MARCH, APRIL, MAY, JUNE, JULY,
         AUGUST, SEPTEMBER, OCTOBER, NOVEMBER, DECEMBER}
    public static void main(String[ ] args)
     {
         Month month = Month.SEPTEMBER;
         int numDays = 0;
         switch (month)
 {
             case JANUARY: 
             case MARCH:
             case MAY: 
             case JULY:
             case AUGUST:
             case OCTOBER:
             case DECEMBER: 
                numDays = 31; break;
             case APRIL:
             case JUNE:
             case SEPTEMBER: 
             case NOVEMBER: 
                numDays = 30;
                 break;
             case FEBRUARY: 
                numDays = 28; break;
             default: System.out.println("Invalid month");
             break;
```
}

 $\lambda$ 

#### Summary

- •Review: The **if-else** statement
- •The **switch** statement
- •A look at enumerations

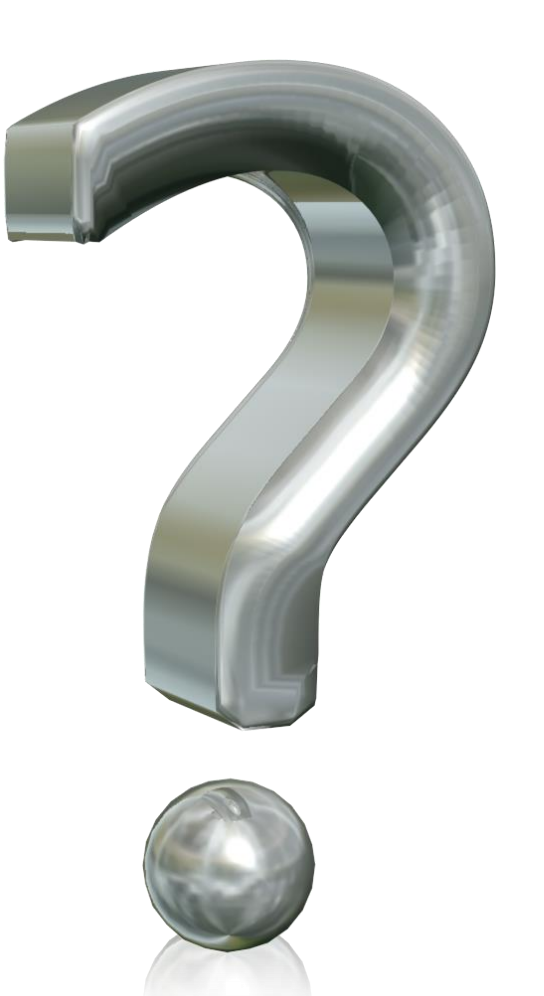

# You Try It

- Write a program with a switch statement that reports whether you passed or failed based on the character entered at the command line. A, B, and C are passing, D and F are not.
- Submit your program, named Grades.java, to the Activity03 dropbox on Moodle. You get 1 point for turning something in, 2 points if it is correct. Hmmm. Let's say you get 1 additional point if you use an enumeration and get the code right. So that means up to 3 points for this one.
- Don't forget! Always put your (full) name and a description in a header comment!